The copy filmed here hes been reproduced thenks to the generosity of:

National Library of Canada

The images appearing here are the best quelity possible considering the condition and legibility of the original copy and in keeping with the filming contrect specifications.

Original copies in printed peper covers are filmed beginning with the front cover and ending on the last page with a printed or illustrated impression, or the back cover when eppropriate. All other original copies are filmed beginning on the first page with a printed or illustrated impression, and anding on the last page with a printed or illustrated impression.

The lest recorded freme on eech microfiche shell contain the symbol - (maening "CON-<br>TINUED"), or the symbol V (meaning "END"), whichever epplies.

Meps, pletes, cherts, atc., mey be filmed et different reduction retios. Those too lerge to be entirely included in one exposure are filmed baginning in the upper left hend corner, left to right end top to bottom, es meny fremes as required. The following diegrems illustrete the mathod:

L'exempleire filmé fut reproduit grâce à la aénérosité de:

Bibliothèque nationale du Canada

Les images suiventes ont été reproduites avec le plus grand soin, compte tenu de le condition et de le netteté de l'exempleire filmé, st en conformité avec les conditions du contret de filmege.

Les axemplaires origineux dont le couverture en pepier est imprimée sont filmés en commançent par la premier plet et en terminent soit per le dernière page qui comporte une empreinte d'Impression ou d'Illustretion, soit per le second plet, selon le cas. Tous les eutres exempleires orlaineux sont filmés en commançent per le première page qui comporte une empreinte d'impression ou d'Illustretion et en terminant par le dernière page qui comporte une telle amorainte.

Un des symbolee suivents appereitre sur le dernière imege de cheque microfiche, selon le ces: le symbole - signifie "A SUIVRE", le symbole V signifie "FIN".

Les certes, planches, tebleeux, etc., peuvent être filmés à des teux de réduction différents. Lorsque le document est trop grend pour être reproduit en un seul cliché, il est filmé à pertir de l'engle supérieur geuche, de geuche à droite. et de heut en bes, en prenant le nombrs d'imegas nécesseira. Les diegremmes suivents illustrent le méthode.

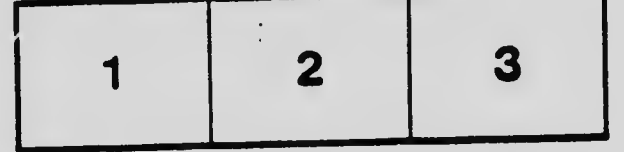

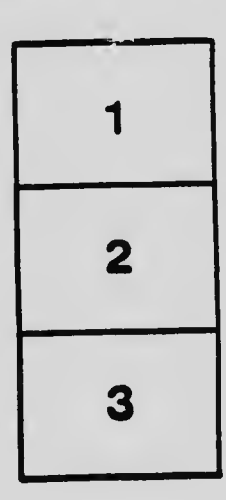

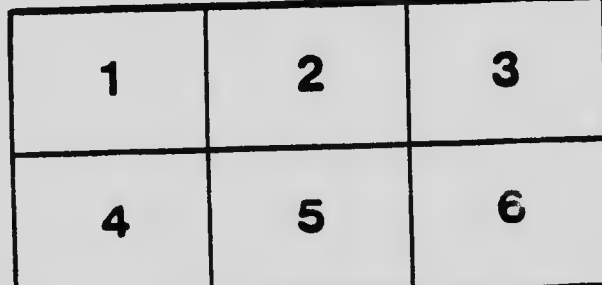

 $\ddot{\cdot}$